# **CoCoALib - Bug #1570**

# **FloatStr sometimes produces NUL chars**

28 Jan 2021 19:12 - John Abbott

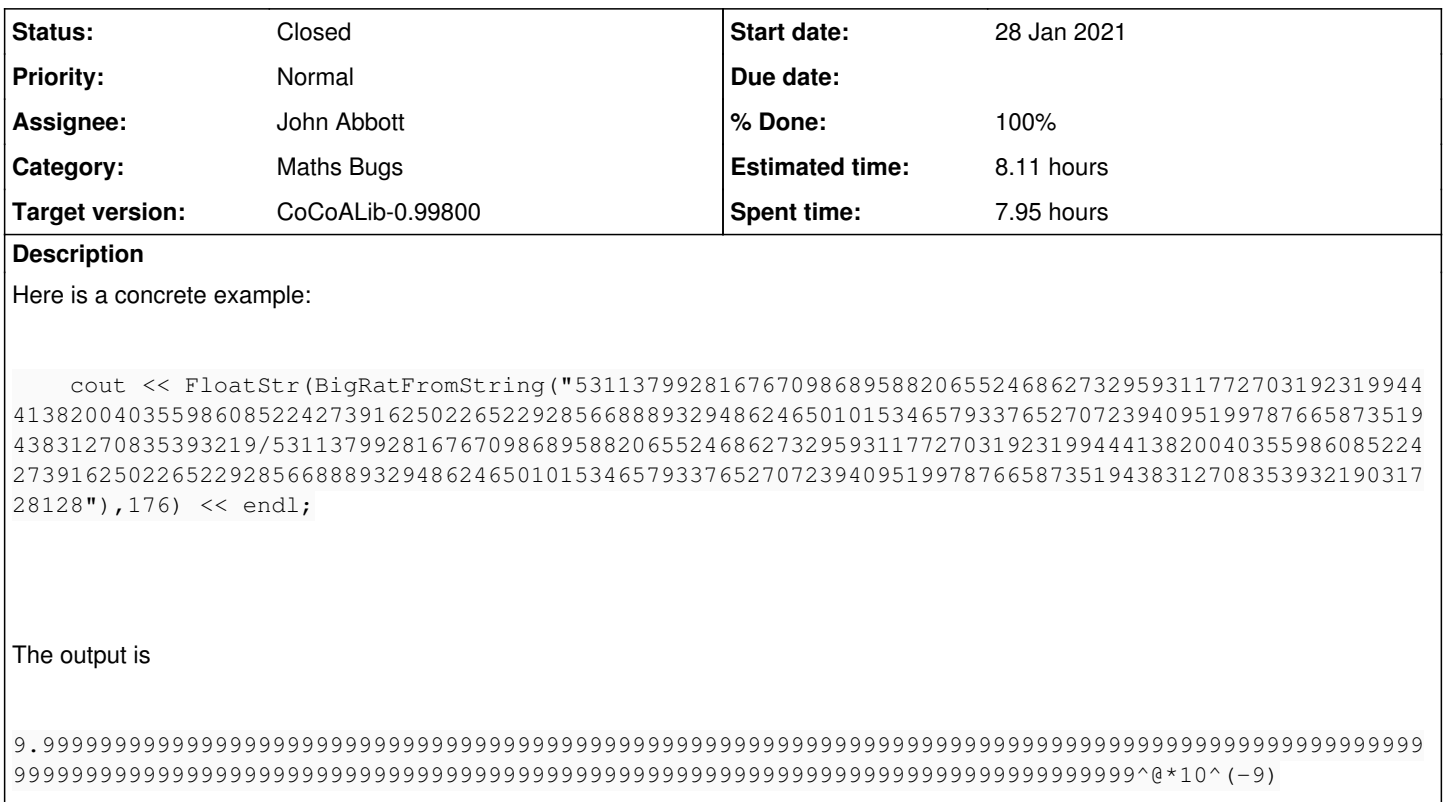

#### **History**

### **#1 - 28 Jan 2021 19:13 - John Abbott**

The bug is more embarrassing than dangerous...

Don't yet have a simpler failing example.

Of course, it came up while giving a demo :- (

### **#2 - 28 Jan 2021 19:17 - John Abbott**

*- Status changed from New to In Progress*

*- % Done changed from 0 to 10*

The exponent is wrong by 1: it should be -10.

### **#3 - 28 Jan 2021 19:25 - John Abbott**

Operating on 10\*q produces the same mantissa (with NUL) but without exponent. Operating on 100\*q produces a correct result: the digit 4 instead of NUL.

Most odd!

# **#4 - 28 Jan 2021 19:48 - John Abbott**

FloatStr simply calls MantissaAndExponent10 to do the main conversion.

#### Indeed **MantissaAndExponent10 behaves wrongly**

#### Here are the outputs for q, 10<sup>\*</sup>q and 100<sup>\*</sup>q

```
MantExp10(sign=1, exp=-9, mant=9999999999999999999999999999999999999999999999999999999999999999999999999999999
999999999999999999999999999999999999999999999999999999999999999999999999999999999999999999999999, NumDigits=17
6)
MantExp10(sign=1, exp=-8, mant=9999999999999999999999999999999999999999999999999999999999999999999999999999999
999999999999999999999999999999999999999999999999999999999999999999999999999999999999999999999999, NumDigits=17
6)MantExp10(sign=1, exp=-8, mant=9999999999999999999999999999999999999999999999999999999999999999999999999999999
9999999999999999999999999999999999999999999999999999999999999999999999999999999999999999999999994, NumDigits=1
76)
```
**#5 - 28 Jan 2021 20:35 - John Abbott**

Aha! It seems that FloorLog10 sometimes give wrong answers... groan. With luck that is the root cause.

#### **#6 - 28 Jan 2021 21:37 - John Abbott**

*- Assignee set to John Abbott*

*- % Done changed from 10 to 80*

I have found what is most likely the cause (after tracing through with the debugger).

The problem was in **FloorLogBase**, in ptic the definition of the value **delta**. For "efficiency", an approx log was computed using floating-point; delta is an estimate of how inaccurate the fp log might be. The old estimate was 5ulp, but apparently this was not always enough.

I have now increased the estimate to 256ulp; probably even 8ulp should be enough. The only disadvantage is that a full check will be made a bit more often -- this happens only when the supplied value is "very close to" an integer power of the base.

I have inserted an assert also for the "safe case" (where input is "far from" an integer power).

Analogous change to FloorLogBase for BigInt.

# **#7 - 29 Jan 2021 09:31 - John Abbott**

Here is a simpler failing case:

 $N := 10^220-1;$  $Q := N/10^21;$  $Flooloq10(Q);$  --> -1 instead of -2

 $N := 10^330-1;$  $Q := N/10^29;$  $FloorLog10(Q);$  --> 1 instead of 0

#### This code prints out many triples -- it should print out none!

```
for B := 18 to 99 do N := 10^B-1; for j := 0 to 200 do F := FloorLog10(N/10^j); if F <> B-1-j then println [B
,j,F]; endif; endfor; endfor;
```
#### **#8 - 29 Jan 2021 09:56 - John Abbott**

This is not good.

I have increased the factor in the definition of delta to 64: there are still failing cases:

```
/**/ for B := 18 to 199 do N := 10^{\circ}B^{-1}; for j := 0 to 250 do F := FloorLog10(N/10^j); if F <> B-1-j then print
ln [B,j,F]; endif; endfor; endfor;
[117,  116,  1]
[123,  122,  1]
[128,  127,  1]
[134,  133,  1]
[140,  139,  1]
[146, 145, 1][152,  151,  1]
[158,  157,  1]
[164,  163,  1]
[170, 169, 1][176,  175,  1]
[182,  181,  1]
[188,  187,  1]
[194,  193,  1]
```
The problem seems to occur only with BigRat; I have tried a similar test loop with BigInt but found no failing examples. I now guess that log for BigRat values with large numer-denom is giving imprecise values: this could result from a simplistic impl  $log(N/D) = log(N)$ -log(D); if  $log(N/D)$  is small but  $log(N)$  is larger than 1000 (say) then we could indeed lose 10 bits of precision.

I'll check the log code... (sigh)

# **#9 - 29 Jan 2021 10:00 - John Abbott**

And indeed the defn of log for BigRat is simply

return  $log(num(Q)) - log(den(Q));$ 

Now I need a new defn... [facepalm]

# **#10 - 30 Jan 2021 18:47 - John Abbott**

I think everything is nearly sorted out now: the example in comment 8 now finds no problems (even over a much wider range). I have a new fn mpq\_get\_d\_2exp; actually there was an old one in RingQQ.C, but it was sometimes less accurate than the new one.

There is also a new fn LogAbs, and the existing log now requires arg to be positive (previously it behaved like the new LogAbs fn).

Updated some doc; added new test in test-BigRat3.C

Soon I can check in.

# **#11 - 30 Jan 2021 20:21 - John Abbott**

- *Status changed from In Progress to Feedback*
- *% Done changed from 80 to 90*

# **#12 - 16 Sep 2021 12:32 - John Abbott**

- *Status changed from Feedback to Closed*
- *% Done changed from 90 to 100*
- *Estimated time set to 8.11 h*